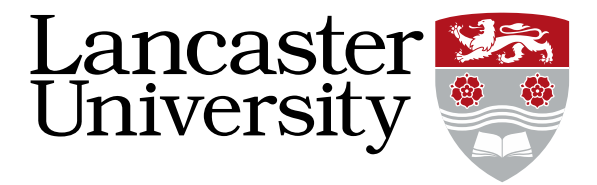

## SlowCoach: Mutating Code to Simulate Performance Bugs

Nov. 2022

**Yiqun Chen**, Oliver Schwahn, Roberto Natella, Matthew Bradbury and Neeraj Suri

y.chen101@lancaster.ac.uk

## Agenda

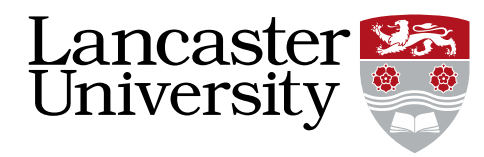

- Motivation
- Background
- Framework
- Evaluation
- Conclusion

#### **Motivation**

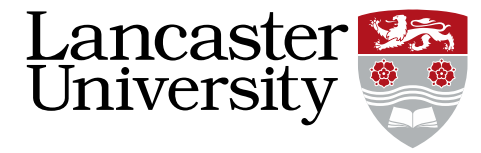

- Testing a program
- Correctness of the test suite?
- Mutate the code (inject faults)
- Could test suite identify mutants?

#### Example – Code Mutation

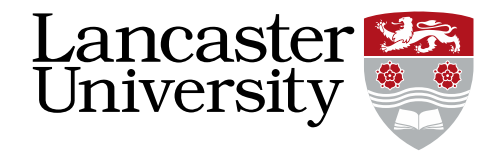

- if (cond\_a && cond\_b) { + if (cond\_a || cond\_b) { do\_something(); }<br>]

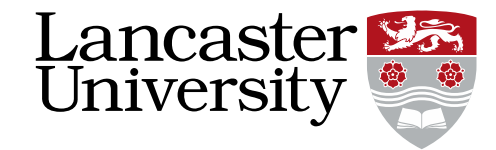

## The quality of performance testing?

## Background – Terminology

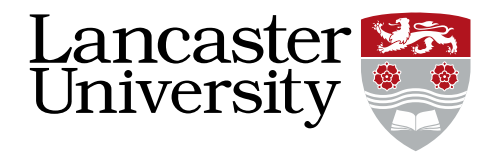

- MT: Mutation Testing
- PMT: Performance Mutation Testing
- SUT: Software Under Test

## Background – MT

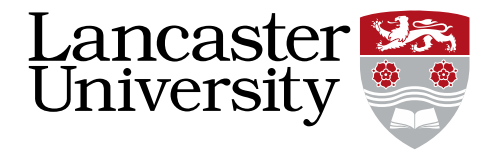

- $\cdot$  if (cond a && cond b) {
- $\cdot$  + if (cond\_a || cond\_b) {
- do something();

• }

- Mutant  $-$  a mutated copy of source code
- Mutation Operator  $-$  a syntactic rule defining how the source code should be mutated
- Mutation Score  $-$  a score that grades the quality of the test suite, usually computed as *number of killed mutants / all mutants*

### Background – PMT

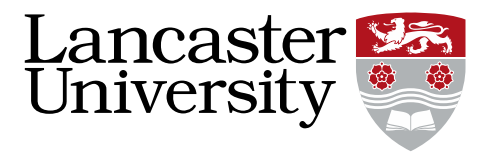

- Functional equivalence mutants must align with the functionality of the original program.
- Context dependency not all performance bugs can be generalized and encoded as syntactic rules. Mutation operators need extra information to effectively simulate performance bugs.

#### Background – Fault Models

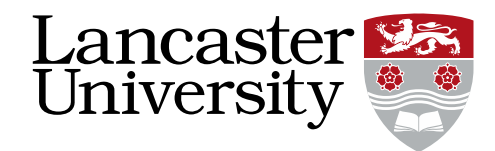

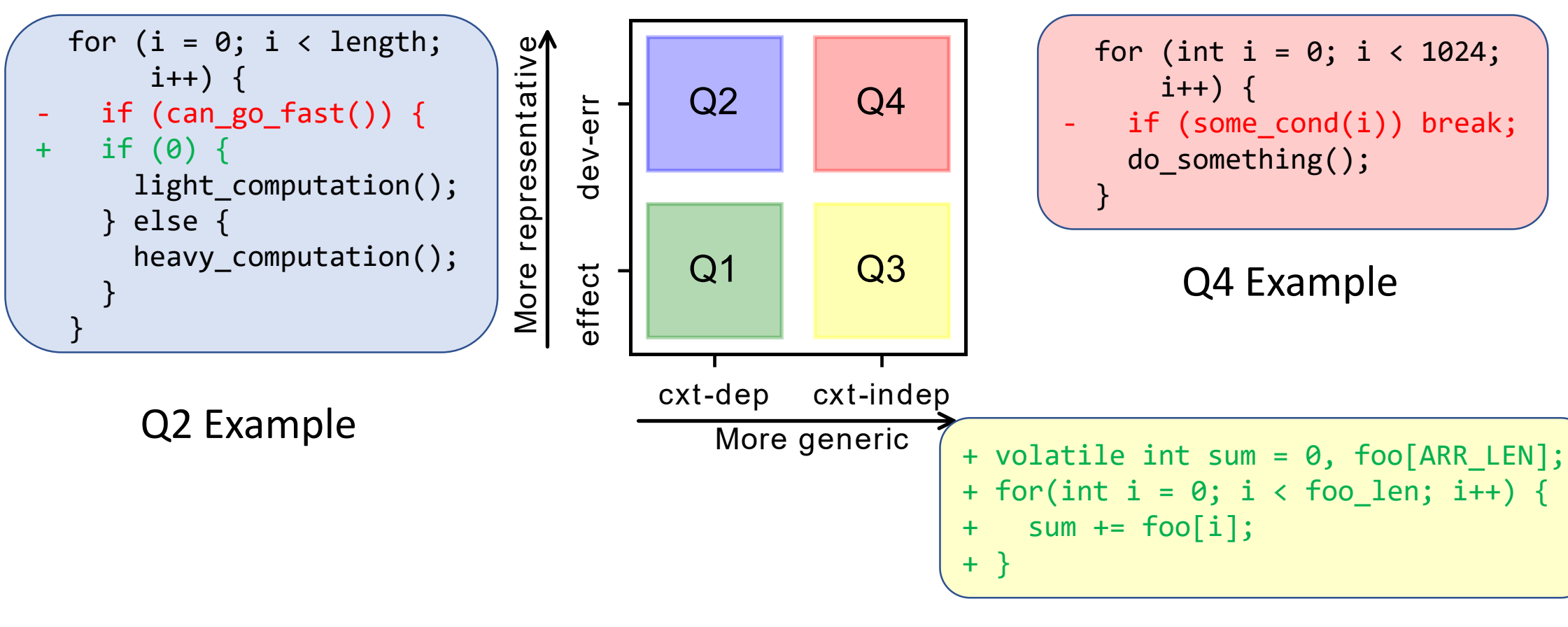

9 (Q1 &)Q3 Example

#### Framework

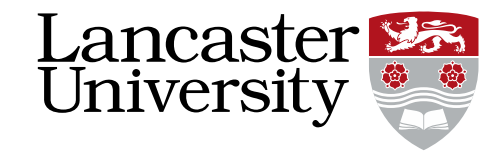

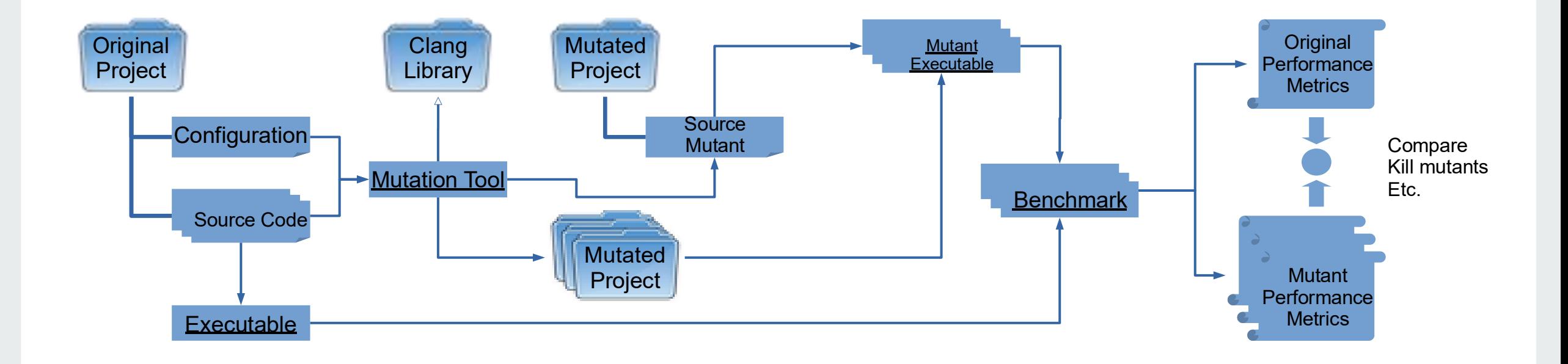

## Evaluation – Functional Equivalence

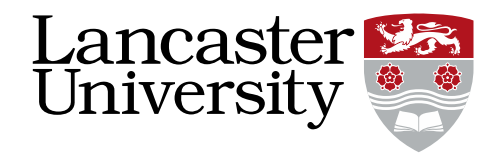

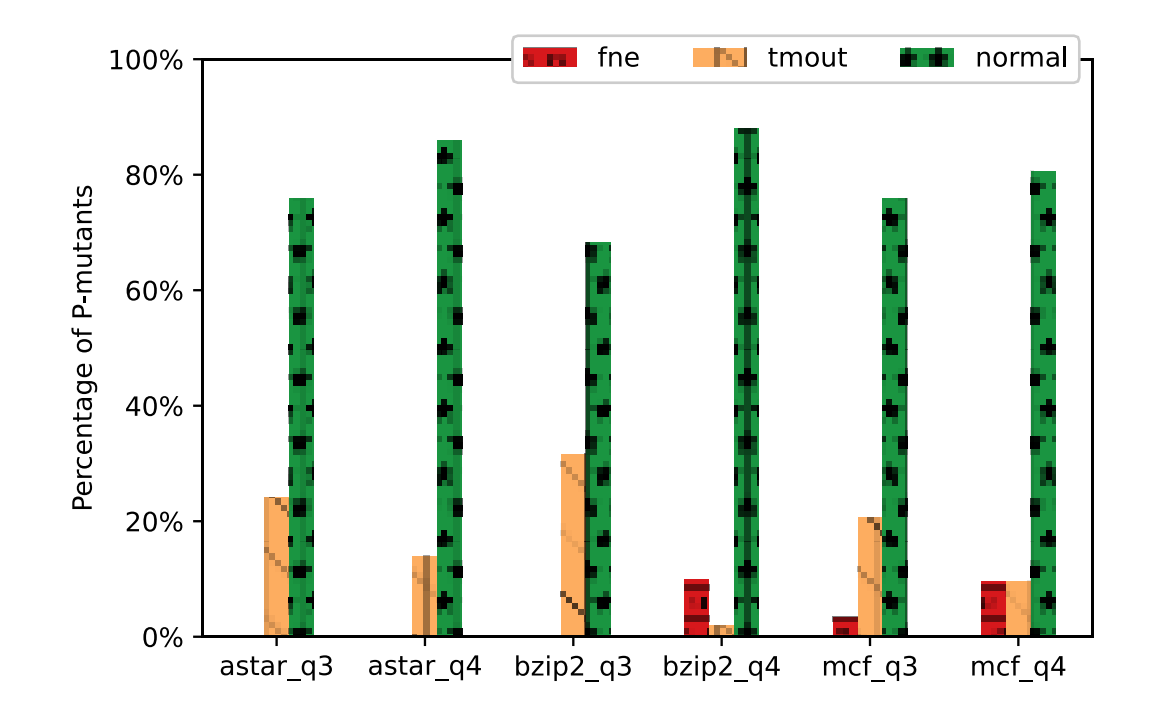

Equivalence in output

Legends:

- $\bullet$  Fne = functionally deviated mutants
- Tmout = timeouted mutants
- Normal = normal mutants

### Evaluation – Mutation Score

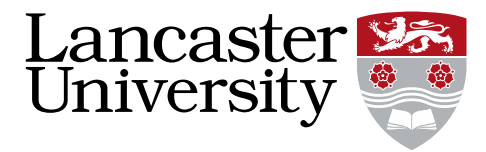

- Mutation score
	- Execution time of context independent mutants
	- Repeat 30 times
	- $P_m$  is the performance of the mutant
	- $P_h$  is the performance of the original program (baseline)
	- KS-test on execution time  $(H_0: P_m \leq P_b)$
- Case study on Q2 (context dependent) mutants

### Evaluation – Mutation Score (Context Independent)

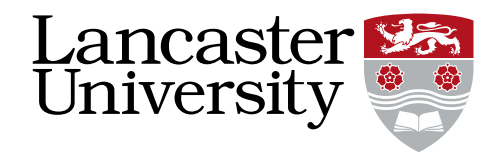

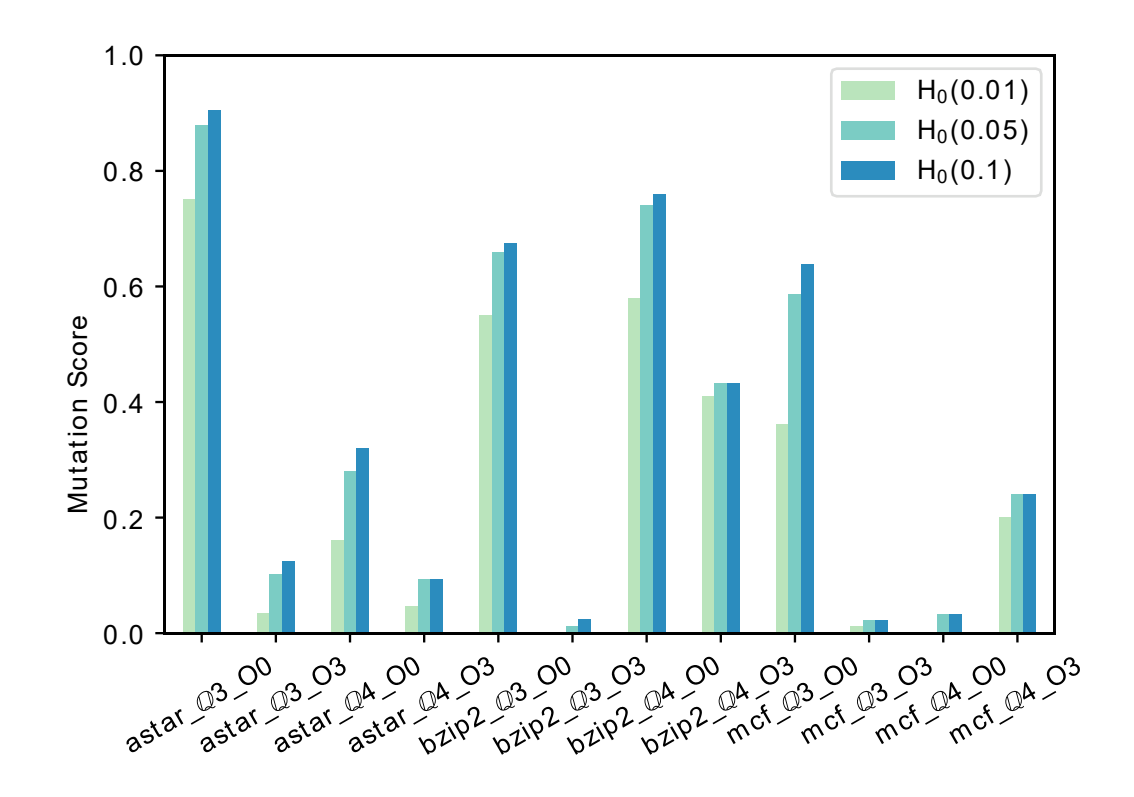

- astar, bzip2 and mcf
- O0: not optimized
- O3: fully optimized
- Score ranges from  $0 1$
- Optimization affects mutation scores

### Evaluation – Case Study (Context Dependent)

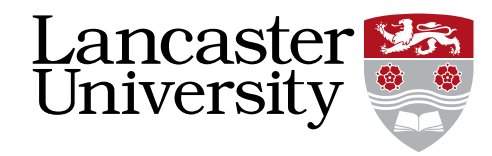

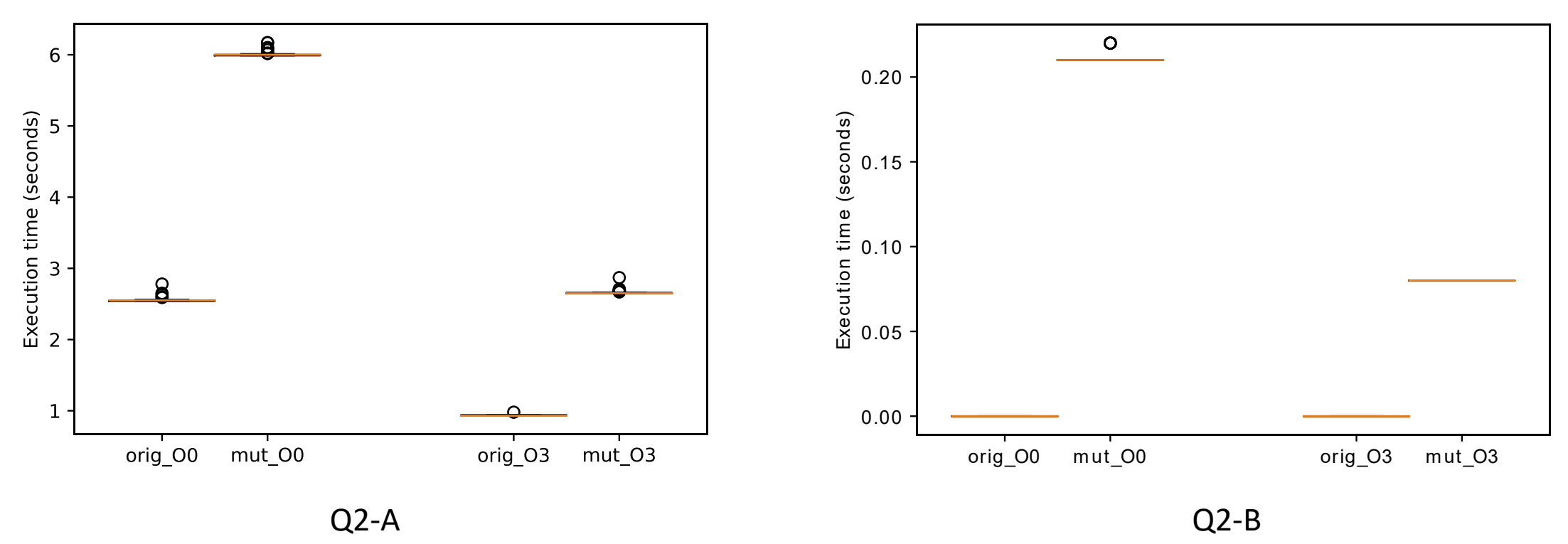

### Conclusion

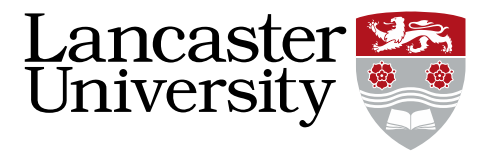

- Proposed a classification of four different fault models
- A methodology to use PMT to evaluate test suites
- Ability to generate and inject context dependent performance bugs

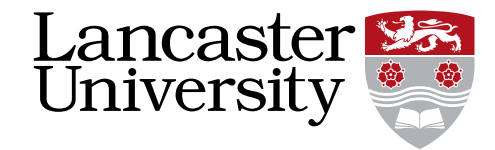

# Thank you for attending, any questions?